# **George Mason University Office of Sponsored Programs National Science Foundation BioSketch and Current and Pending Procedures implementing Proposal and Award Policies Guide (PAPPG**) **NSP 20-2 NEW EFFECTIVE DATE: SEPTEMBER 8, 2020**

## **UPDATE:**

- On May 21, 2020, NSF announced that due to COVID-19 and the ensuing stress on proposers, it is delaying the requirement the delay in to use NSF-approved formats for the biographical [sketch](https://www.nsf.gov/bfa/dias/policy/biosketch.jsp) an[d current and pending support](https://www.nsf.gov/bfa/dias/policy/cps.jsp) sections of NSF proposals until October 5, 2020.
- Proposers must continue to format these documents in accordance with PAPPG requirements (see PAPPG sections [II.C.2.f](https://nsf.gov/pubs/policydocs/pappg20_1/pappg_2.jsp#IIC2f) and [II.C.2.h\)](https://nsf.gov/pubs/policydocs/pappg20_1/pappg_2.jsp#IIC2h). NSF encourages the community to use these formats and continue to provide valuable feedback as we enhance them for future implementation.
- NSF emphasized meeting the requirements laid out in the PAPPG. See links to NSF Policy Director Jean Feldman's Federal Demonstration Partnership presentation on May 21, 2020
	- o [Change in effective date to October 1, 2020](https://youtu.be/QNpKr3j-O_0?t=4302)
	- o [Biosketch format requirements –](https://youtu.be/QNpKr3j-O_0?t=4435) effective June 1
	- o [Current and Pending Requirements](https://youtu.be/QNpKr3j-O_0?t=4641) effective June1
- **The Office of Sponsored Programs STONGLY encourages Principal Investigators to begin using SciENcv as soon as possible to test the system and input their data.**

## Background:

- On January 24, 2020, NSG released its updated *[Proposal & Award Policies & Procedures Guide](https://www.nsf.gov/publications/pub_summ.jsp?ods_key=nsf20001&org=NSF)* (PAPPG) (NSF 20-1) announcing new required NSF-approved formats for the Biographical Sketch and Current and Pending Support, EFFECTIVE JUNE 1, 2020.
- Although use of an NSF-approved format for submission is not required until implementation of the revised PAPPG (NSF 20-1) on **October 5, 2020** June 1, 2020, NSF is encouraging proposers to begin using the NSF-approved formats as soon as possible
- Starting **October 5, 2020** June 1, NSF will **REJECT** applications where the Biosketch and Current and Pending do not use the new format.
- **Questions?** BioSketch and Current and Pending questions may be directed to OSP. If you have technical or IT system-related questions, please contact the NSF Help Desk at 1-800-673-6188 (7:00 AM - 9:00 PM ET; Monday - Friday except federal holidays) or via [fastlane@nsf.gov](mailto:fastlane@nsf.gov)

## UPDATED Mason Implementation –**September 8, 2020** May 18, 2020:

- In following NSF's recommendation to begin using the new forms prior to **October 5** June 4 to ensure PI's understand the process to generate biosketches and Current and Pending forms in SciENcv, and to test uploading with compliance checks,
- **OSP will require PI's to use SciENcv beginning September 8, 2020 May 18, 2020**.
- OSP is providing this guidance summary and hosted a WebEx on May 8, 2020 to direct you to NSF resources and receive/answer questions. If would like a link to the recording, please contact [ospres@gmu.edu.](mailto:ospres@gmu.edu)
- If OSP is not able to answer questions, we will reach out to NSF.

## NSF-approved Format: **SciENcv**:

- NSF has partnered with the National Institutes of Health (NIH) to use [SciENcv: Science Experts](https://www.ncbi.nlm.nih.gov/sciencv/)  [Network Curriculum Vitae](https://www.ncbi.nlm.nih.gov/sciencv/) as an NSF-approved format for use in preparation of both the Biographical Sketch and Current and Pending Support sections of an NSF proposal.
- Additional information about the NSF-approved SciENcv formats is available on the NSF [biographical sketch](https://www.nsf.gov/bfa/dias/policy/biosketch.jsp) and [current and pending support](https://www.nsf.gov/bfa/dias/policy/cps.jsp) websites.
- The SciENcv tool integrates with NIH's ORCID, enabling proposers to populate their Biographical Sketches by importing data directly from their ORCID records rather than having to manually enter all the required information. ORCID is the Open Researcher and Contributor ID and is used within NIH and Grants.gov to relate publications to grants. If you do not have ORCID, the system also links to PubMed.
- Biographical Sketch data maintained in SciENcv can be quickly and easily updated on an ongoing basis for subsequent proposal submissions.
- PIs may assign delegates in SciENcv to create and update profiles on their behalf. Please note, OSP staff will not serve in the delegate role.
- •

## Training Resources

NSF has provided the following training resources

April 9, 2020 [webinar about the requirement to use an NSF-approved format](https://secure-web.cisco.com/1g6wkkVsTougje570RXmSegeubJtu4VV9YIHPNTY23Ftj_6aSGEbe47OeBkAeZkuZHZ4ezf7C_BtCG7jZZGn6T-nXC0dM6GOmas_Cd3qd_0vyOajykXbWK2xWzAwCq--hT2FkqEj3aYao0LzTB-D3xsTCage_JzT_GLHrvmE39gftHKhOGwI7wosGvsx18_6ZnAo5VcS2mBzKovH8UIlm3gtx_fdgXlbdjiRnJ5bilBXljuxes1YbWYDda8Es76zyqkApjScxeoznzypUbQx78HGT7CMj_h_ng8In9FtNGuS8k_hJ6QnFyltjFOobM6mtlGMOb_B2OdMxyQ31-LR5_Odi0ZDA2RM_G4BKaGjs7kgdxc1n20nnkbA5K1AeFVnwiE7pJzsRyA-3nbnBgUwKrZJUpeIGIdrEW91oIRS9uSCCIR6RPIvP7MeY5snOYE4D/https%3A%2F%2Fwww.nsfpolicyoutreach.com%2Fresources%2Fapril-2020-nsf-approved-formats-for-proposals%2F) for both the biographical sketch and current & pending support documents as part of proposals submitted to NSF.

## *Biographical Sketch Resources*

- [NSF-Approved Formats for the Biographical Sketch](https://www.nsf.gov/bfa/dias/policy/biosketch.jsp) website
- [SciENcv Guidance on Creating an NSF Biographical Sketch,](https://www.ncbi.nlm.nih.gov/books/NBK154494/#sciencv.Using_the_NSF_Biographical_Sketc) including step-by-step instructions and screenshots for each of the four required sections (This is a subsection of the guidance at [SciENcv Help.](https://www.ncbi.nlm.nih.gov/books/NBK154494/))
- YouTube Video [SciENcv for NSF Users: Biographical Sketches](https://www.youtube.com/watch?v=nk7qlbele0k&feature=youtu.be) (This is a **new** video targeted to the NSF research community.)
- [YouTube Video -](https://www.youtube.com/watch?v=PRWy-3GXhtU&feature=youtu.be) SciENcv Tutorial
- YouTube Video [Integrating with ORCID](https://www.youtube.com/watch?v=G_cKSRr7TJ4&feature=youtu.be)
- NSF PAPPG [\(NSF 20-1\) webinar](https://secure-web.cisco.com/1ldKGeMPHfDFRBQ9dtdmxZZnh6aq07fGjihXYcNGxyreF1Glj8VAL6ek85zTnpiHP5Hff16y6E-BLpcRoteQi7Z21DxTt-Dn8wd5wTdR-6CQBsAKqUp94QCA45WWoNe9M9w0pCOMqJkcvYhkukYYWwx0GxiKhEij8hdw5Bq5MqJWkmXWh0o612Zd2ZaVSoJ35orYgV_ce4MhFCzgNwMCEMcwrC6Kmm351qHrNCicpBAulXfPm4QLwUp7mUDGf0-mD3zeI0ABFWjlaK7WRLGJLyJbjG3puZUSwdK58ycg_XUnYVyj42mqMv3CJsZdX234qzR26O-M838L9b68_VLBZ4l4W9LU_n4eHtVU1HaBaGIuqj-UfBN7Ikvv_ncchl7RRljmDpsmA23Vk7E7L3H2q8HXWZRx6_fMR6NhjteSnRtnb9YdjU8StzvT1i0SQ9Iml/https%3A%2F%2Fwww.nsfpolicyoutreach.com%2Fresources%2F2-20-pappg-webinar%2F) (recorded February 6, 2020)

#### *Current and Pending Support Resources*

- [NSF-Approved Formats for Current and Pending Support](https://www.nsf.gov/bfa/dias/policy/cps.jsp) website
- [SciENcv Guidance on Creating an NSF Current and Pending Support document,](https://www.ncbi.nlm.nih.gov/books/NBK154494/#sciencv.Using_the_NSF_Current__Pending_S) including stepby-step instructions and screenshots for the two required sections (This is a subsection of the guidance at **SciENcv Help.)**
- [NSF PAPPG \(NSF 20-1\) webinar](https://secure-web.cisco.com/1ldKGeMPHfDFRBQ9dtdmxZZnh6aq07fGjihXYcNGxyreF1Glj8VAL6ek85zTnpiHP5Hff16y6E-BLpcRoteQi7Z21DxTt-Dn8wd5wTdR-6CQBsAKqUp94QCA45WWoNe9M9w0pCOMqJkcvYhkukYYWwx0GxiKhEij8hdw5Bq5MqJWkmXWh0o612Zd2ZaVSoJ35orYgV_ce4MhFCzgNwMCEMcwrC6Kmm351qHrNCicpBAulXfPm4QLwUp7mUDGf0-mD3zeI0ABFWjlaK7WRLGJLyJbjG3puZUSwdK58ycg_XUnYVyj42mqMv3CJsZdX234qzR26O-M838L9b68_VLBZ4l4W9LU_n4eHtVU1HaBaGIuqj-UfBN7Ikvv_ncchl7RRljmDpsmA23Vk7E7L3H2q8HXWZRx6_fMR6NhjteSnRtnb9YdjU8StzvT1i0SQ9Iml/https%3A%2F%2Fwww.nsfpolicyoutreach.com%2Fresources%2F2-20-pappg-webinar%2F) (recorded February 6, 2020)

• [FAQs](https://www.nsf.gov/bfa/dias/policy/papp/pappg20_1/faqs_cps20_1.pdf) addressing policy questions related to the PAPPG (NSF 20-1) clarifications to the current and pending support coverage, as well as questions regarding use of an NSF-approved format for current and pending support

*SEE NEXT PAGE* 

*If you cannot use SciENcv:*

- There is an alternate NSF Fillable PDF. **HOWEVER, OSP STONGLY RECOMMENDS YOU USE SciENcv**
- Otherwise, the PI must download the respective fillable PDF form from the NS[F biographical](https://www.nsf.gov/bfa/dias/policy/biosketch.jsp)  [sketch](https://www.nsf.gov/bfa/dias/policy/biosketch.jsp) an[d current and pending support](https://www.nsf.gov/bfa/dias/policy/cps.jsp) websites and complete. NSF has advised that a new fillable PDF must be created for each application.
- PI's OR THEIR ASSIGNED DELEGATE WILL NEED TO COPY AND PASTE ALL INFORMATION FROM PREVIOUS BIOSKETCH and CURRENT AND PENDING AND UPDATE AS APPROPRIATE. THE FILLABLE PDF HAS MULTIPLE COLUMNS AND THE DATA IS NOT EASILY PASTED AND FORMATTED. OSP ENCOURAGES PIs TO USE SciENcv.
- OSP is not able to assist due to the time required to copy and paste information into the fillable PDF.
- [FAQs on using NSF Fillable PDF](https://secure-web.cisco.com/1alX9bsG5-A2FrzdSfRAMxJqLjyOIHkgbNJjg5MfluaryyS6i2CwCBrBRlEzLWMcO93bT_PUYTqJ6h1d1KcKCHDkWz2PyrtL9XV66x8uRujhK60DvhO4LGulLNTJF34OEOVZdfDKZfT-DBof0MIHEDhGY_tnDsR5vF7J9xB6crgDSd7gUInXOl0AIuGmtYh1On1lJuxV9mB7YnYVRkaEaHbbYAfBKDrLVjQYH0A-v7oSQb6FgxveUEUKtICmok7DCEG7gw0uXBxcN_0vSxrfbrVVMeD_MXWSj_JK3fMB25TwlkAapW_pJ5FH4aQJ8wJWztD_JHpHhtZJmGA2FVJS2ClhIrSME3Dh01Jws0zIOsYZp5CJQIiZdPKS2usPOJtsJXHGlZQ4QglKHfcPmfknO8BBT9USajZm2v15M8CY1F2zJNteo4ErTURrbcP8zZ6wC4p9NU-Nw8pPtJ9jOgBcPIg/https%3A%2F%2Fwww.research.gov%2Fcommon%2Fattachment%2FDesktop%2FNSFPDF-FAQs.pdf) Biosketch
- [FAQs on using NSF Fillable PDF](https://secure-web.cisco.com/1alX9bsG5-A2FrzdSfRAMxJqLjyOIHkgbNJjg5MfluaryyS6i2CwCBrBRlEzLWMcO93bT_PUYTqJ6h1d1KcKCHDkWz2PyrtL9XV66x8uRujhK60DvhO4LGulLNTJF34OEOVZdfDKZfT-DBof0MIHEDhGY_tnDsR5vF7J9xB6crgDSd7gUInXOl0AIuGmtYh1On1lJuxV9mB7YnYVRkaEaHbbYAfBKDrLVjQYH0A-v7oSQb6FgxveUEUKtICmok7DCEG7gw0uXBxcN_0vSxrfbrVVMeD_MXWSj_JK3fMB25TwlkAapW_pJ5FH4aQJ8wJWztD_JHpHhtZJmGA2FVJS2ClhIrSME3Dh01Jws0zIOsYZp5CJQIiZdPKS2usPOJtsJXHGlZQ4QglKHfcPmfknO8BBT9USajZm2v15M8CY1F2zJNteo4ErTURrbcP8zZ6wC4p9NU-Nw8pPtJ9jOgBcPIg/https%3A%2F%2Fwww.research.gov%2Fcommon%2Fattachment%2FDesktop%2FNSFPDF-FAQs.pdf) Current and Pending

*SEE NEXT PAGE FOR FLOW CHART*

#### **Road Map to Getting Started with SciENcv for NSF BioSketches and Current and Pendings**

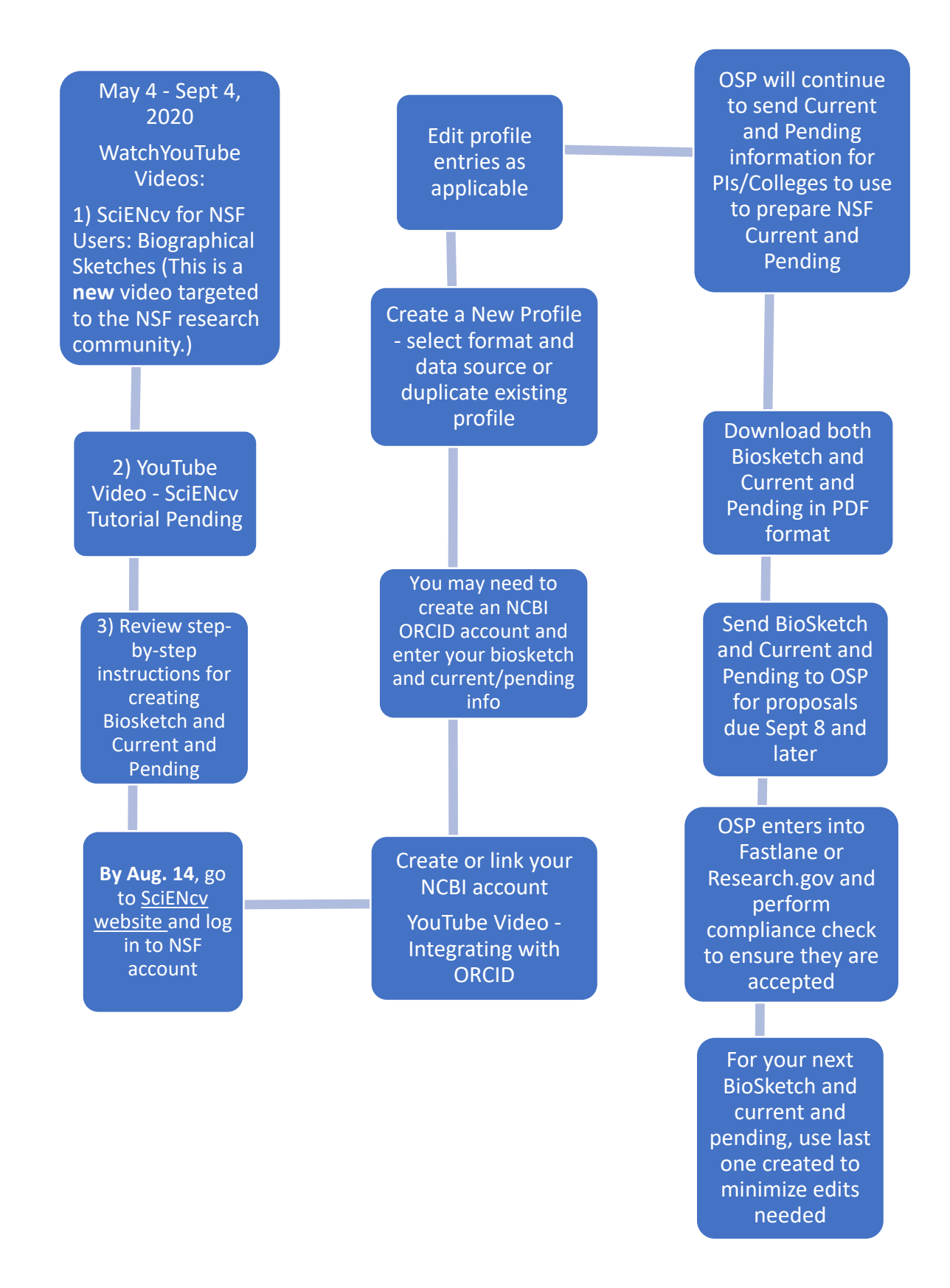